## **Kugelbahn zu Stirlingmotor**

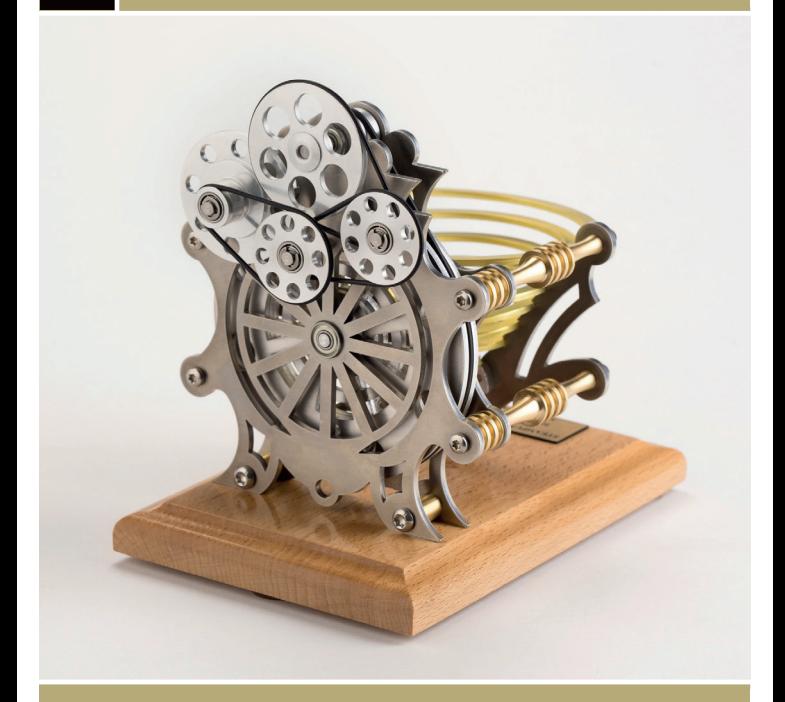

## Anleitung

Die Kugelbahn wird über den mitgelieferten Antriebsriemen mit dem Stirlingmotor verbunden. Sobald der Motor in Betrieb gesetzt wird, läuft auch die Kugelbahn an. Dabei ist es unerheblich, ob der Motor links oder rechts läuft oder auf welcher Seite der Kugelbahn er aufgestellt ist – die Kugelmaschine läuft in beide Richtungen gleich gut.

**Drei Geschwindigkeiten** Das Tempo der Kugeln in der Bahn lässt sich beeinflussen, es sind drei verschiedene Geschwindigkeiten möglich. Dafür muss lediglich der Antriebsriemen um eine der drei unterschiedlichen Durchmesser-Abstufungen des Antriebsrades aus Aluminium gelegt werden.

- Beim größten Durchmesser geht es in gemächlichem Tempo dahin.
- \* Etwas rascher wird der Kreislauf hingegen, wird die mittlere Abstufung gewählt.
- \* Besonders flott dreht sich der Mechanismus, wenn der Antriebsriemen auf den schmalsten Raddurchmesser an der Kugelbahn gespannt wird.

## Biber Umweltprodukte Versand GmbH 6850 Dornbirn | Austria www.biber.com